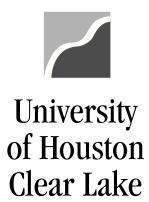

**PeopleSoft General Ledger Documentation** 

## SUBJECT: Helpful Public Queries Page 1 of 2

The following are some of the more commonly run queries along with a description of the kind of information that is provided.

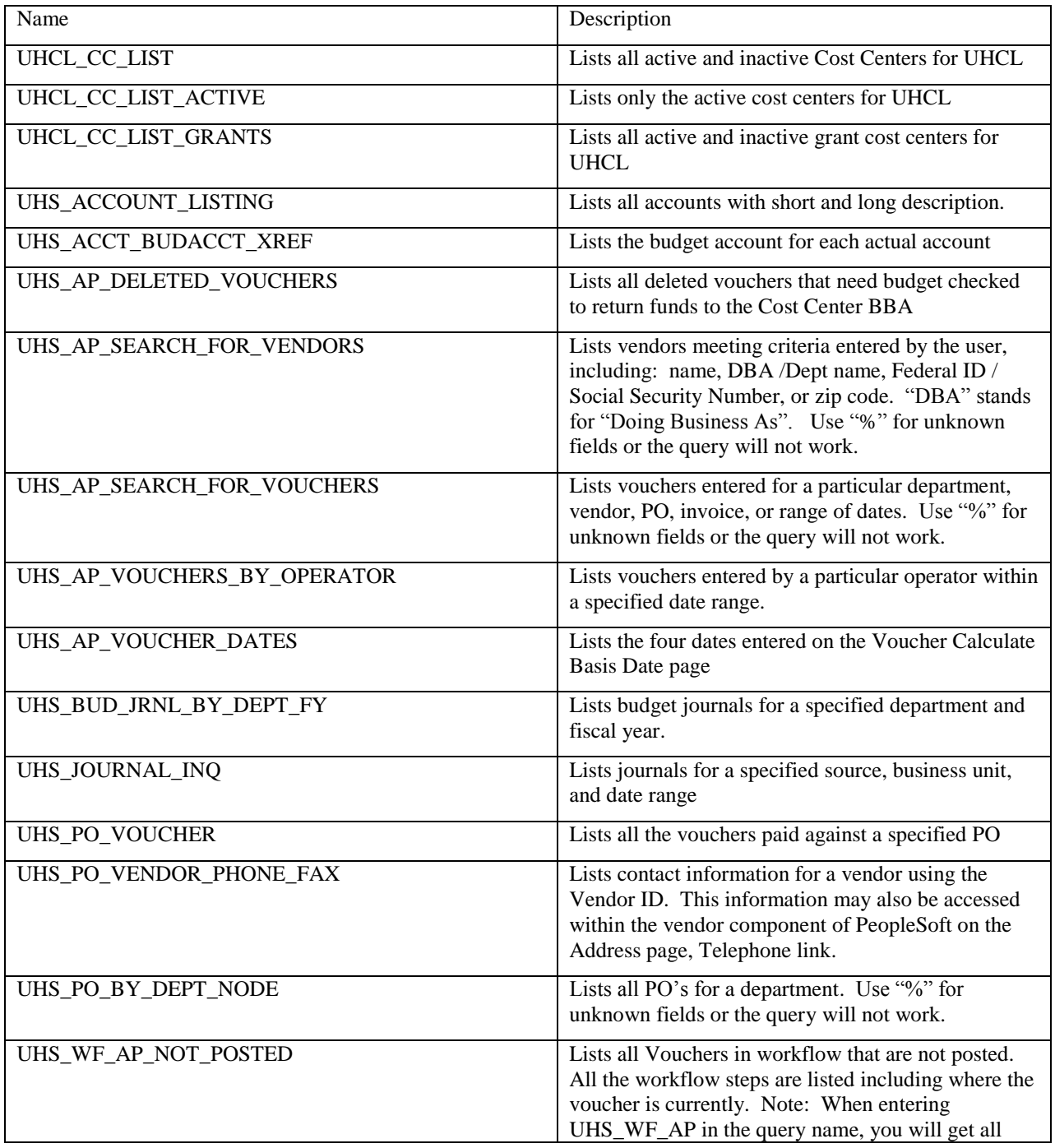

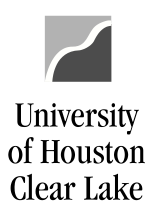

## **PeopleSoft General Ledger Documentation**

## SUBJECT: Helpful Public Queries Page 2 of 2

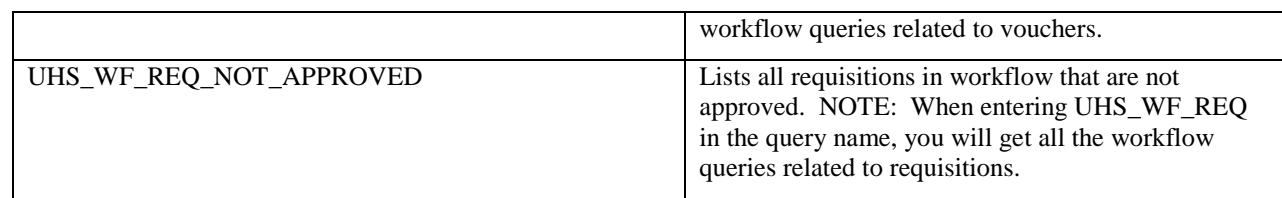